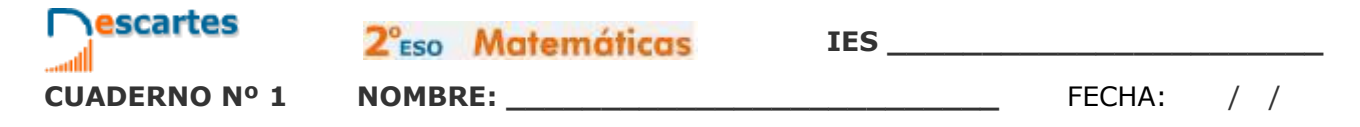

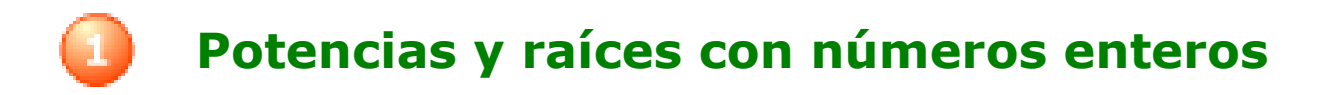

## **Contenidos**

- 1. Potencias de un número entero ¿Qué es una potencia? Signo de una potencia
- 2. Operaciones con potencias Potencia de productos y cocientes Producto y cociente de potencias Potencia de una potencia
- 3. Potencias de base 10. Notación científica Potencias de base 10 Notación científica
- 4. Cuadrados perfectos. Raíces cuadradas. Cuadrados perfectos Raíces cuadradas.

## **Objetivos**

- Expresar multiplicaciones de un mismo número en forma de potencia.
- Realizar operaciones con potencias.
- **•** Trabajar con potencias de base 10.
- Expresar números en notación científica.
- Calcular raíces cuadradas.
- Realizar cálculos con la ayuda de una calculadora.

**\escartes** 

2°<sub>ESO</sub> Matemáticas

**IES \_\_\_\_\_\_\_\_\_\_\_\_\_\_\_\_\_\_\_\_\_\_\_**

#### Antes de empezar

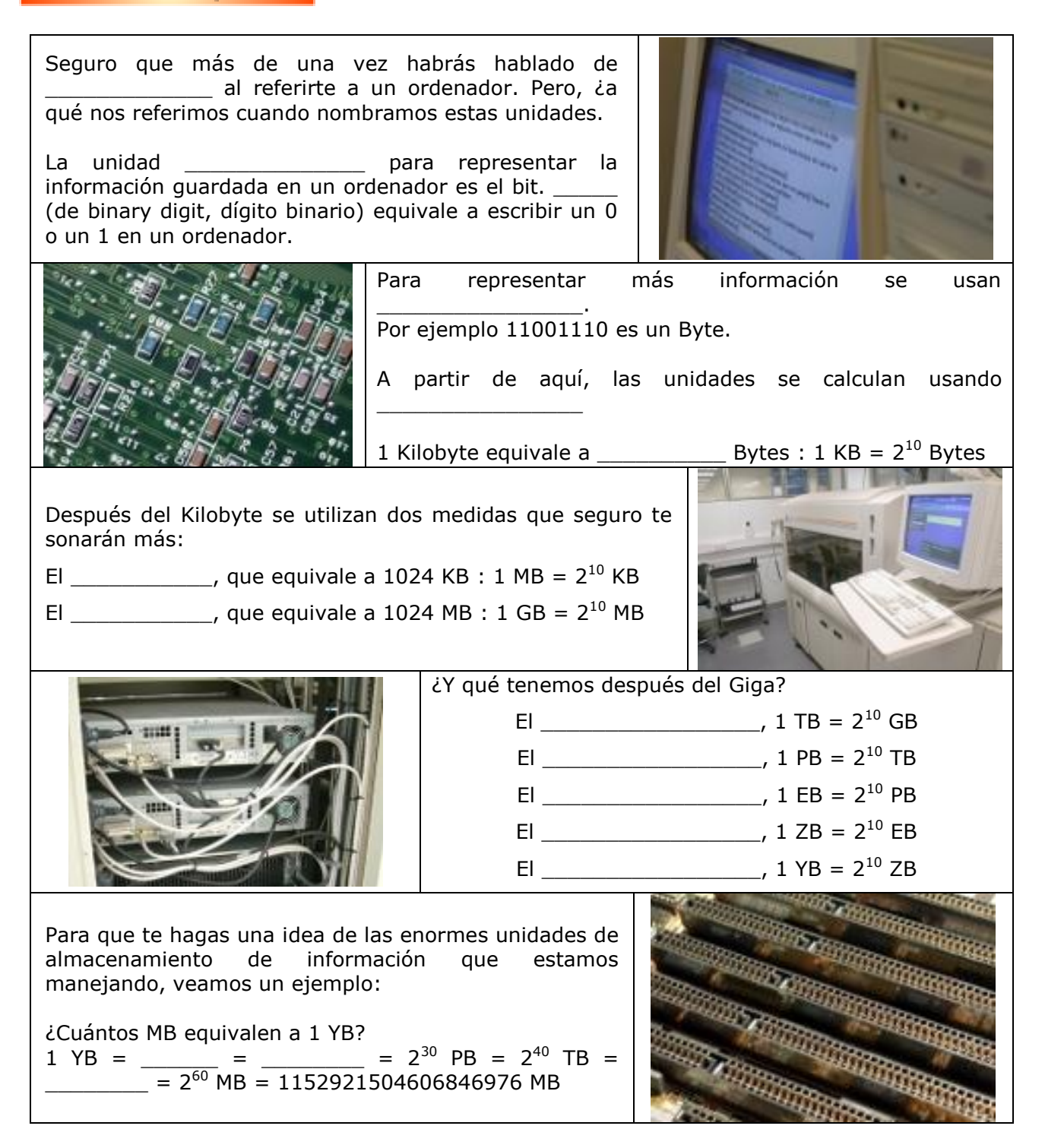

Una potencia de base un entero y exponente un natural es una multiplicación repetida.

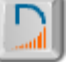

Pulsa el botón  $\|\cdot\|$  que aparece en pantalla para repasar las operaciones combinadas.

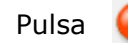

Pulsa **para ir a la página siguiente.** 

## **1. Potencias de un número entero**

#### **1.a. ¿Qué es una potencia?**

Lee el texto de pantalla.

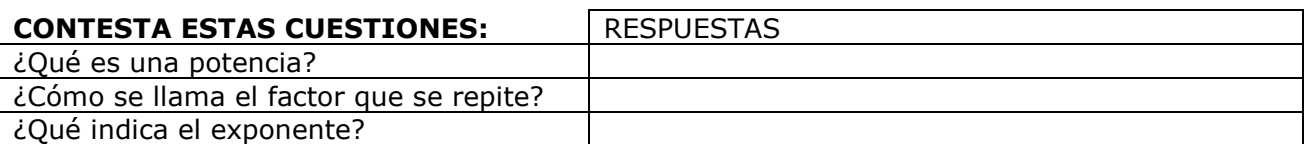

Modifica la base y el exponente de la escena y comprueba el resultado.

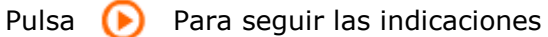

Siguiendo las indicaciones de la escena, observa el resultado de una potencia cuando la base es cero y en el caso de que la base sea negativa.

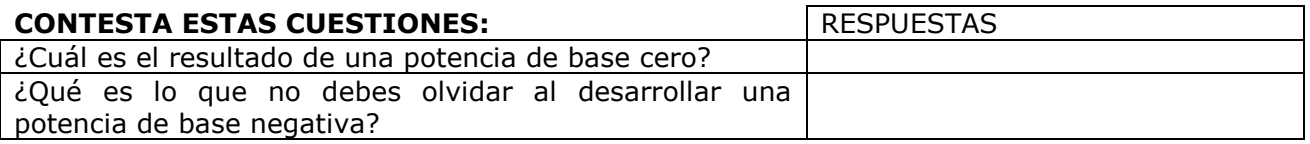

Calcula las siguientes potencias y comprueba los resultados en la escena de la pantalla:

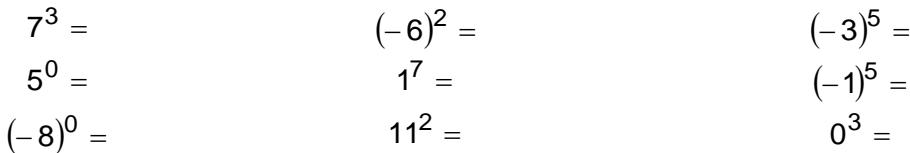

Cuando acabes puedes pasar al siguiente apartado. Pulsa **Para ir a la página siguiente.** 

#### **1.b. Signo de potencias de números enteros**

Al calcular potencias de base un número entero, presta atención al **signo de la base** y al **exponente**.

También debes distinguir a qué número exactamente está **afectando la potencia**.

Lee atentamente el texto de la escena.

Pulsa  $\bigcirc$  para seguir las indicaciones.

Comprueba los resultados con varios ejemplos. Y completa la siguiente tabla:

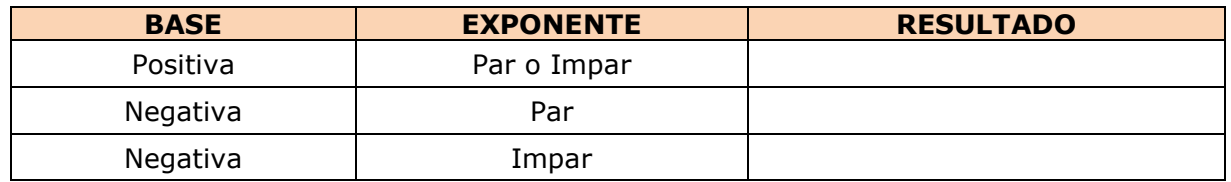

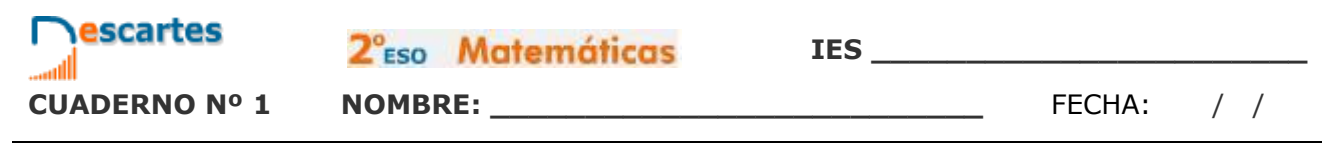

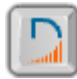

Pulsa en el botón  $\|\cdot\|$  para hacer unos ejercicios.

Al entrar aparecen seis potencias y seis números que debes colocar a la derecha de la potencia de igual valor. Si están todos bien colocados la escena te lo dirá.

Repite el ejercicio las veces que necesites.

Une mediante flechas las potencias y el resultado que les corresponda:

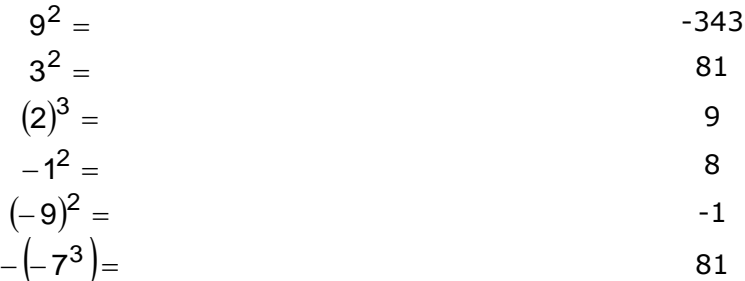

Ha llegado el momento de comprobar todo lo que has aprendido. Realiza los siguientes ejercicios sin el ordenador. Una vez que los tengas hechos el/la profesor/a te dirá si puedes comprobarlos con el ordenador utilizando las escenas de Descartes con las que has trabajado.

# **EJERCICIOS 1.** Calcula el valor de las potencias siguientes:  $4^2$ ,  $-4^2$ ,  $(-4)^2$  y  $-4^0$  $4^2 =$  $2 =$  $-4^2 =$  $(-4)^2 =$  $-4^0 =$ 2. Calcula el valor de las potencias:  $-3^5$ ,  $(-3)^5$ ,  $(-3)^0$  y  $-3^0$  $-3^5 =$  $(-3)^{5}$  =  $(-3)^{0} =$  $-3^{0} =$

Cuando acabes puedes pasar al siguiente apartado. Pulsa **Para ir a la página siguiente.** 

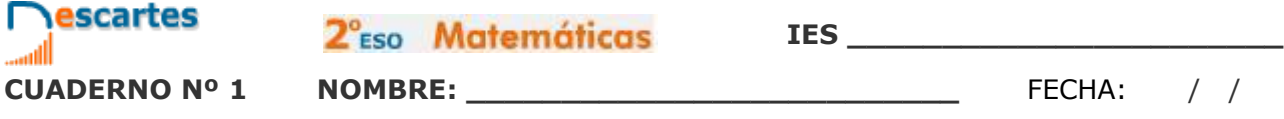

### **2. Operaciones con potencias**

#### **2.a. Potencia de productos y cocientes**

Lee en pantalla la explicación de estas dos operaciones y comprueba las propiedades con varios ejemplos.

Pulsa  $\bigcirc$  para seguir las indicaciones.

EJERCICIO: Escribe las fórmulas y ejemplos que puedes obtener de la escena:

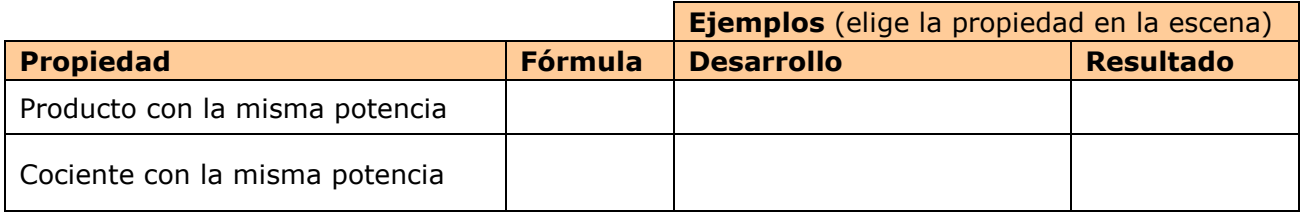

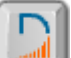

Pulsa en el botón  $\|\cdot\|$  para hacer unos ejercicios.

Se abre un cuadro con una escena en la que vas a practicar con potencias de productos y cocientes.

Cuando acabes puedes pasar al siguiente apartado. Pulsa **para ir a la página siguiente.** 

#### **2.b. Producto y cociente de potencias de igual base**

Lee en pantalla la explicación de estas dos operaciones. Practica con la escena hasta entender bien los conceptos.

Para ver un ejemplo pulsa en **Producto** o **Cociente**.

Pulsa **Otro ejemplo** hasta que tengas claro la forma de multiplicar y dividir potencias de igual base.

EJERCICIO: Escribe las fórmulas y tres ejemplos que puedes obtener de la escena:

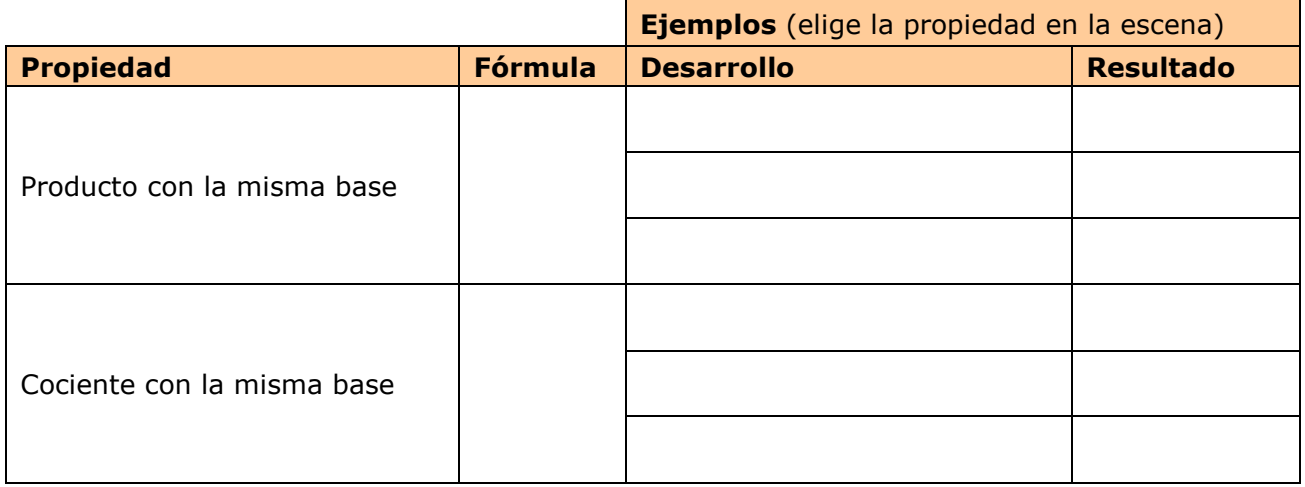

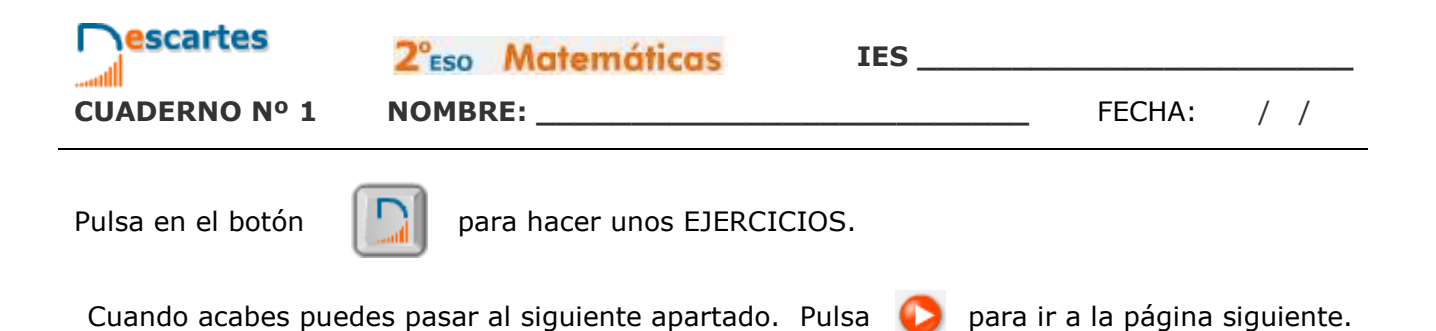

#### **2.c. Potencia de una potencia**

Lee en pantalla la explicación de cómo se realiza la potencia de una potencia. Practica con la escena hasta entender bien la forma de hacer el cálculo.

Pulsa **para seguir las indicaciones.** 

EJERCICIO: Escribe la fórmula y tres ejemplos que puedes obtener de la escena:

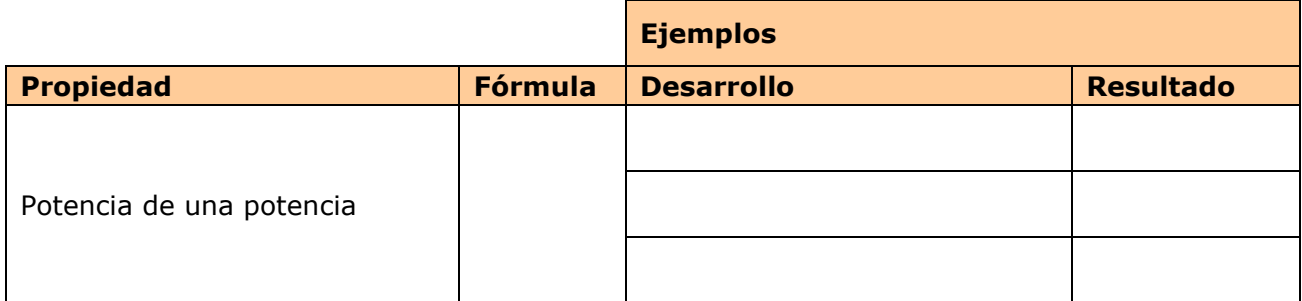

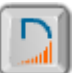

Pulsa en el botón **para hacer unos EJERCICIOS** de potencias.

Antes de ver la solución realiza tú los ejercicios a continuación. Después comprueba si los has hecho bien. Practica hasta que te salgan bien cuatro seguidos.

Ha llegado el momento de comprobar todo lo que has aprendido. Realiza los siguientes ejercicios sin el ordenador. Una vez que los tengas hechos el/la profesor/a te dirá si puedes comprobarlos con el ordenador utilizando las escenas de Descartes con las que has trabajado.

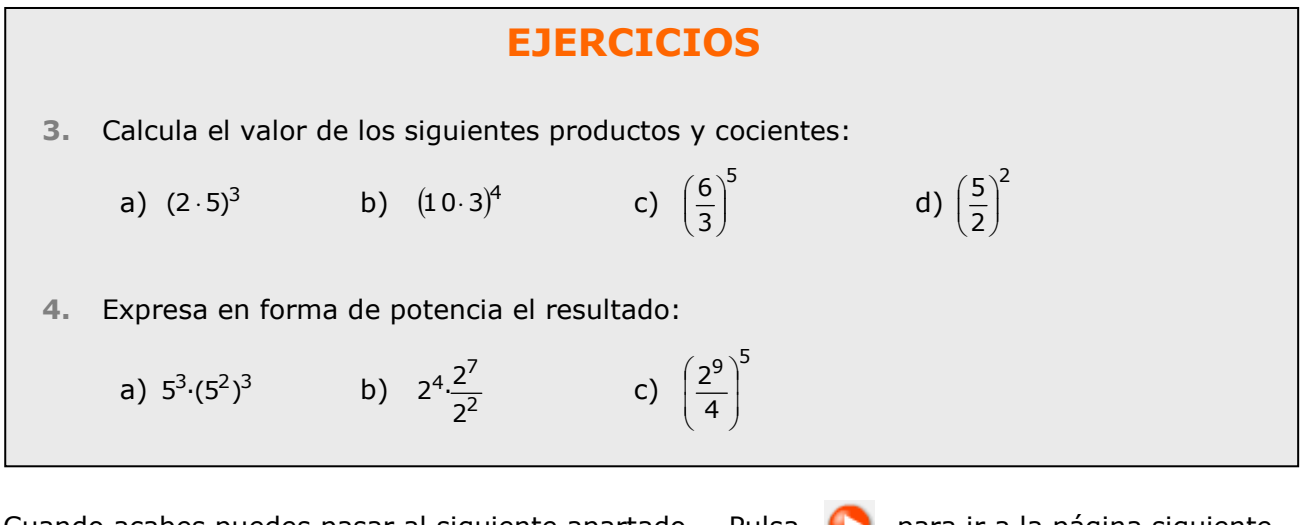

Cuando acabes puedes pasar al siguiente apartado. Pulsa **para ir a la página siguiente.** 

## **3. Potencias de base 10. Notación científica**

**3.a. Potencias de base 10. Descomposición polinómica de un número**

Para ver cómo se realiza la descomposición polinómica de un número: Pulsa en el botón que inicia la animación

Pulsa **Otro ejemplo** e intenta hacer la descomposición antes de iniciar la animación. Repite el ejercicio varias veces y después comprueba si la solución a la que has llegado es la correcta.

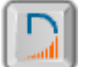

Pulsa en el botón **para hacer unos EJERCICIOS.** 

Escribe la descomposición en la siguiente tabla:

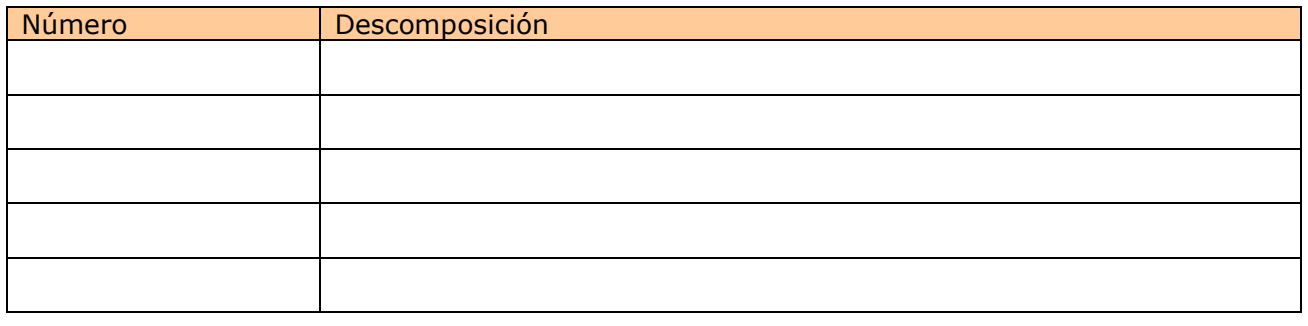

Cuando acabes puedes pasar al siguiente apartado. Pulsa **para ir a la página siguiente.** 

#### **3.b. Notación científica**

Para facilitar la lectura de cantidades muy grandes o muy pequeñas que aparecen con frecuencia en el trabajo científico se utiliza la **notación científica**.

Lee en pantalla la explicación de cómo se pasa un número decimal a notación científica y viceversa. Practica con la escena hasta entender bien la forma de hacer el cálculo y escribe un ejemplo de cada opción:

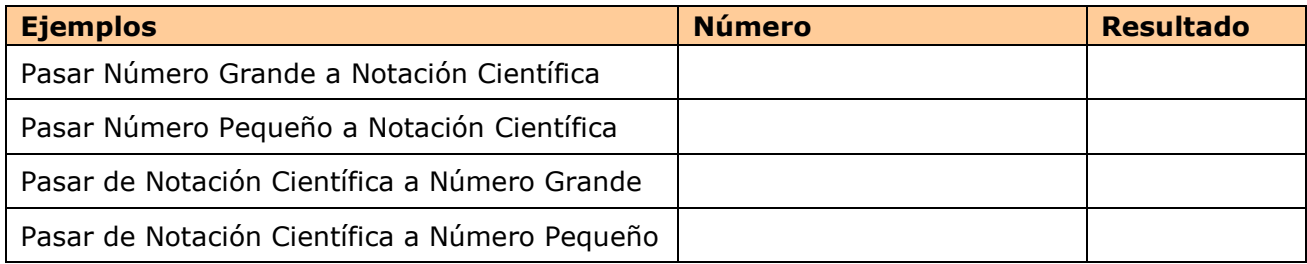

EJERCICIO: ¿Cómo se llama el decimal que multiplica a la potencia de 10?

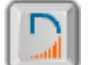

Pulsa en el botón **para hacer unos EJERCICIOS** de notación científica.

Repite el ejercicio las veces que necesites.

Cuando acabes puedes pasar al siguiente apartado. Pulsa  $\bigcirc$  para ir a la página siguiente.

2<sup>°</sup>Eso Matemáticas

**IES \_\_\_\_\_\_\_\_\_\_\_\_\_\_\_\_\_\_\_\_\_\_\_**

escartes

Ha llegado el momento de comprobar todo lo que has aprendido. Realiza los siguientes ejercicios sin el ordenador. Una vez que los tengas hechos el/la profesor/a te dirá si puedes comprobarlos con el ordenador utilizando las escenas de Descartes con las que has trabajado.

## **EJERCICIOS 5.** Obtén la descomposición polinómica de 18067. **6.** Halla la descomposición polinómica de un número que tiene 4 decenas, 5 unidades, 8 centenas y 7 unidades de millar. **7.** Expresa 4560000000 en notación científica. **8.** Expresa 0,000000000000243 en notación científica. 9. ¿Qué número decimal se corresponde con 5,27·10<sup>8</sup>? 10. *i* Qué número decimal se corresponde con 1,327·10<sup>-9</sup>? **11.** El número 345,9·10-12 no está escrito correctamente en notación científica. Escríbelo de forma correcta.

Cuando acabes puedes pasar al siguiente apartado. Pulsa  $\Box$  para ir a la página siguiente.

## **4. Cuadrados perfectos. Raíces cuadradas**

#### **4.a. Cuadrados perfectos**

Lee en pantalla la explicación y contesta.

1.- ¿Qué es un cuadrado perfecto?

Usa el pulsador y elige varios números para obtener cuadrados perfectos.

2.- ¿Por qué a los cuadrados perfectos se les llama cuadrados?

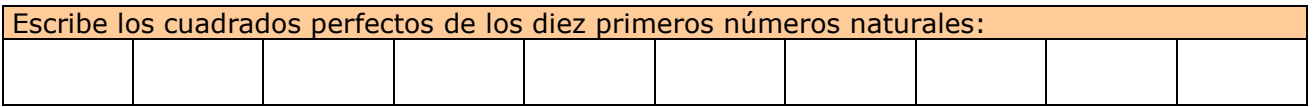

Pulsa en el botón  $\|\cdot\|$  para hacer unos ejercicios sobre cuadrados perfectos.

Cuando acabes puedes pasar al siguiente apartado. Pulsa **para ir a la página siguiente.** 

#### **4.b. Raíces cuadradas**

Selecciona un número de **dos** cifras y observa en la pantalla el procedimiento para obtener la raíz cuadrada. Pulsa otro ejemplo hasta entender bien el método.

#### **EJERCICIO**:

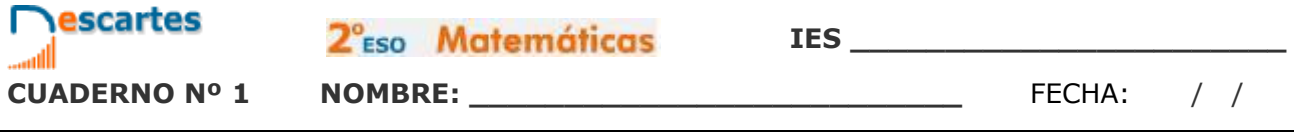

Pulsa **otro ejemplo** para obtener un número de **dos** cifras. Calcula la raíz cuadrada y comprueba el resultado en la escena.  $\rightarrow$ Ahora selecciona un número de **tres** cifras y observa en la pantalla el procedimiento para obtener la raíz cuadrada. Pulsa otro ejemplo hasta entender bien el método. **EJERCICIO**: Pulsa **otro ejemplo** para obtener un número de **tres** cifras. Calcula la raíz cuadrada y comprueba el resultado en la escena.

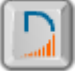

Pulsa en el botón **para hacer unos ejercicios sobre raíces cuadradas.** 

Escoge un número de dos cifras y calcula la raíz cuadrada. Comprueba la solución en la escena Repite el ejercicio varias veces.

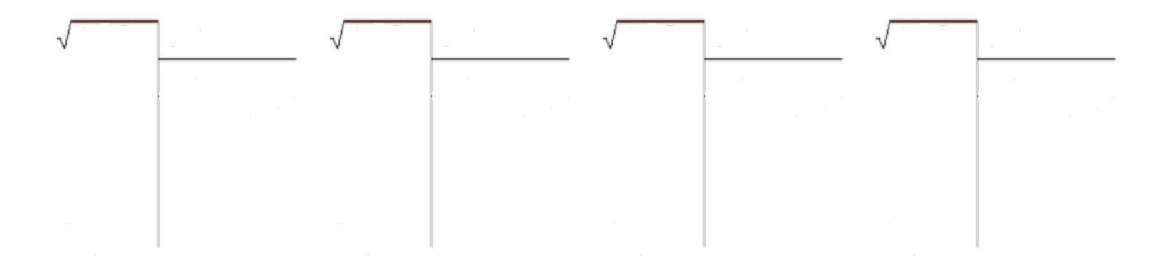

Repite el ejercicio con un número de tres cifras y calcula la raíz cuadrada. Comprueba la solución en la escena. Repite el ejercicio varias veces.

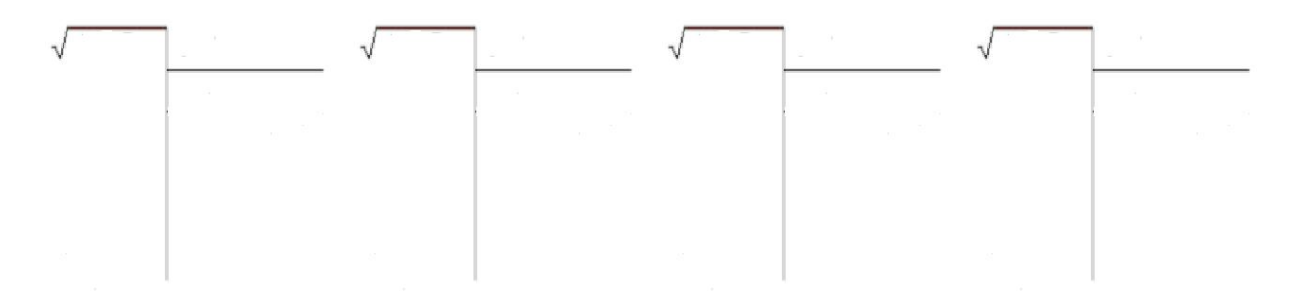

Ha llegado el momento de comprobar todo lo que has aprendido. Realiza los siguientes ejercicios sin el ordenador. Una vez que los tengas hechos el/la profesor/a te dirá si puedes comprobarlos con el ordenador utilizando las escenas de Descartes con las que has trabajado.

## **EJERCICIOS**

- **12.** Indica si los números 123, 169 y 258 son cuadrados perfectos.
- **13.** Con un decimal, calcula la raíz cuadrada de 83.
- **14.** Calcula la raíz cuadrada de 798, con una cifra decimal.

Cuando acabes puedes pasar al siguiente apartado. Pulsa **para ir a la página siguiente.** 

# **Recuerda lo más importante – RESUMEN**

¿Cómo se hace la potencia de un producto?

¿Cómo se hace la potencia de un cociente?

¿Cómo se multiplican potencias de igual base?

¿Cómo se dividen potencias de igual base?

¿Cómo se hace la potencia de una potencia?

¿Qué partes tiene un número en notación científica?

¿Cómo se hace una raíz cuadrada?

Pulsa **para ir a la página siguiente.** 

# **Para practicar**

Ahora vas a practicar resolviendo distintos EJERCICIOS. En las siguientes páginas encontrarás EJERCICIOS de

**Operaciones con potencias Notación científica, cuadrados perfectos y raíces cuadradas**

Procura hacer al menos uno de cada clase y una vez resuelto comprueba la solución.

*Completa el enunciado con los datos con los que te aparece cada EJERCICIO en la pantalla y después resuélvelo.*

*Es importante que primero lo resuelvas tu y después compruebes en el ordenador si lo has hecho bien.*

En los siguientes EJERCICIOS de **operaciones con potencias** elige una de las opciones y escribe a continuación el enunciado, después resuélvelos en el recuadro de la derecha y finalmente comprueba la solución en el ordenador.

Haz un mínimo de dos de cada tipo.

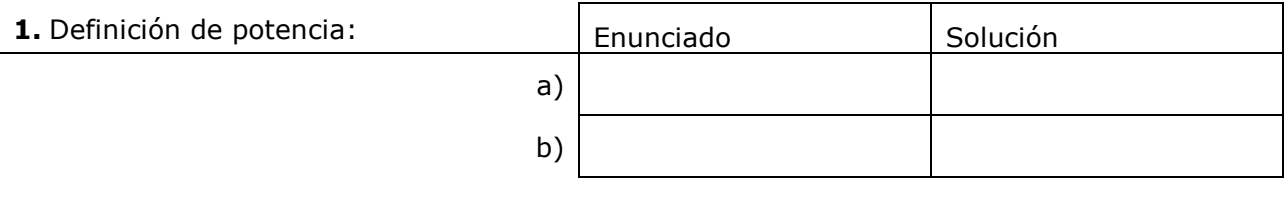

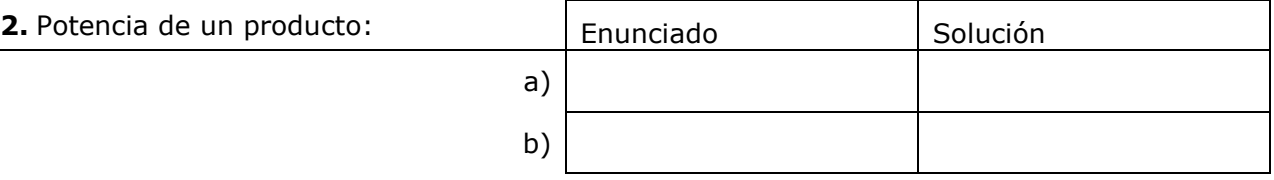

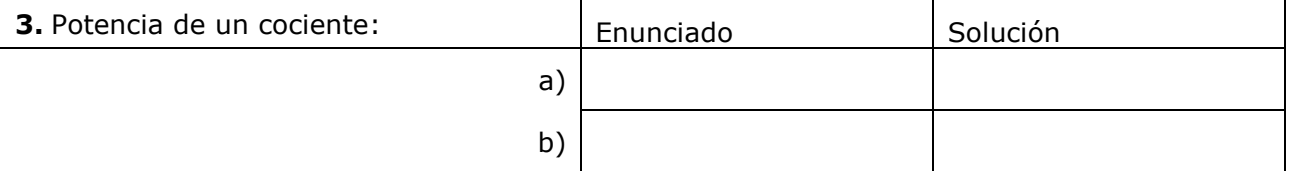

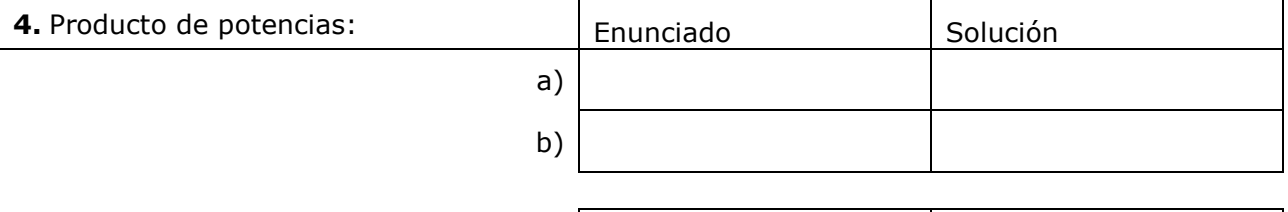

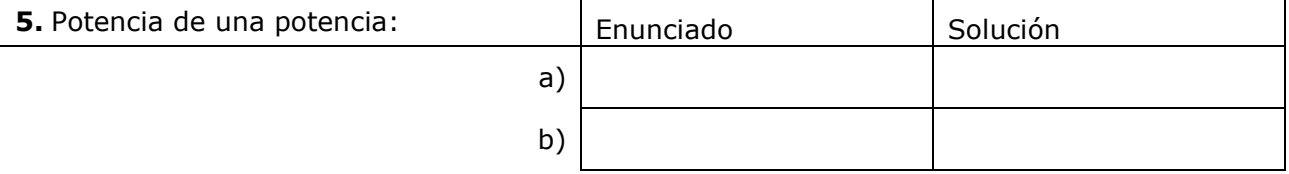

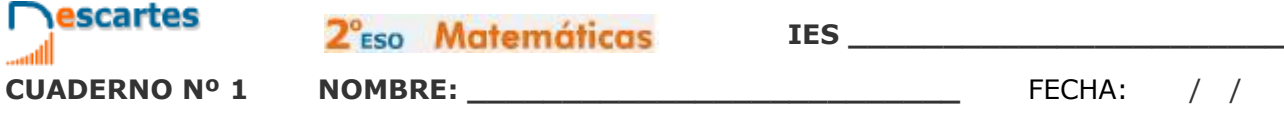

En los siguientes EJERCICIOS de **Notación científica, cuadrados perfectos y raíces cuadradas** elige una de las opciones y escribe a continuación el enunciado, después resuélvelos en el recuadro de la derecha y finalmente comprueba la solución en el ordenador.

Haz un mínimo de dos de cada tipo.

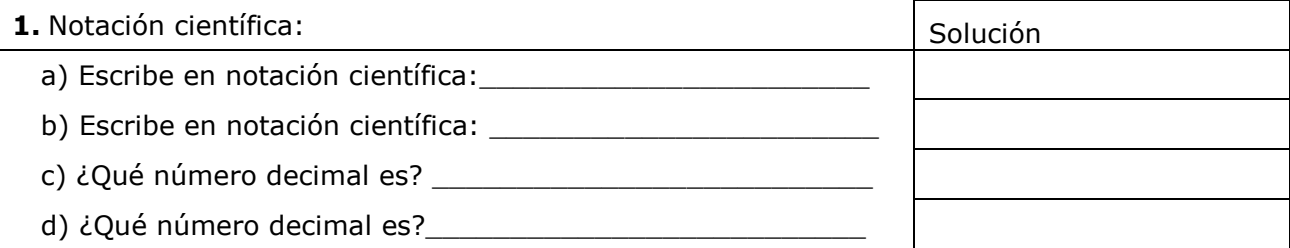

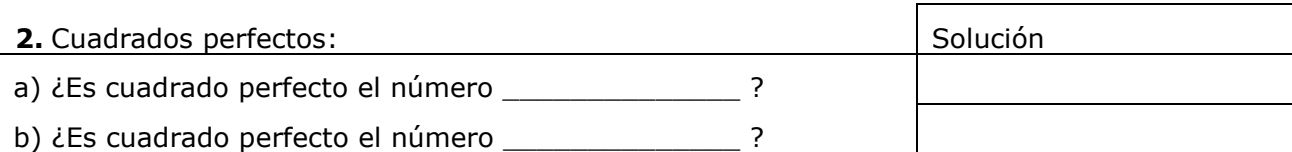

#### **3.** Raíces cuadradas:

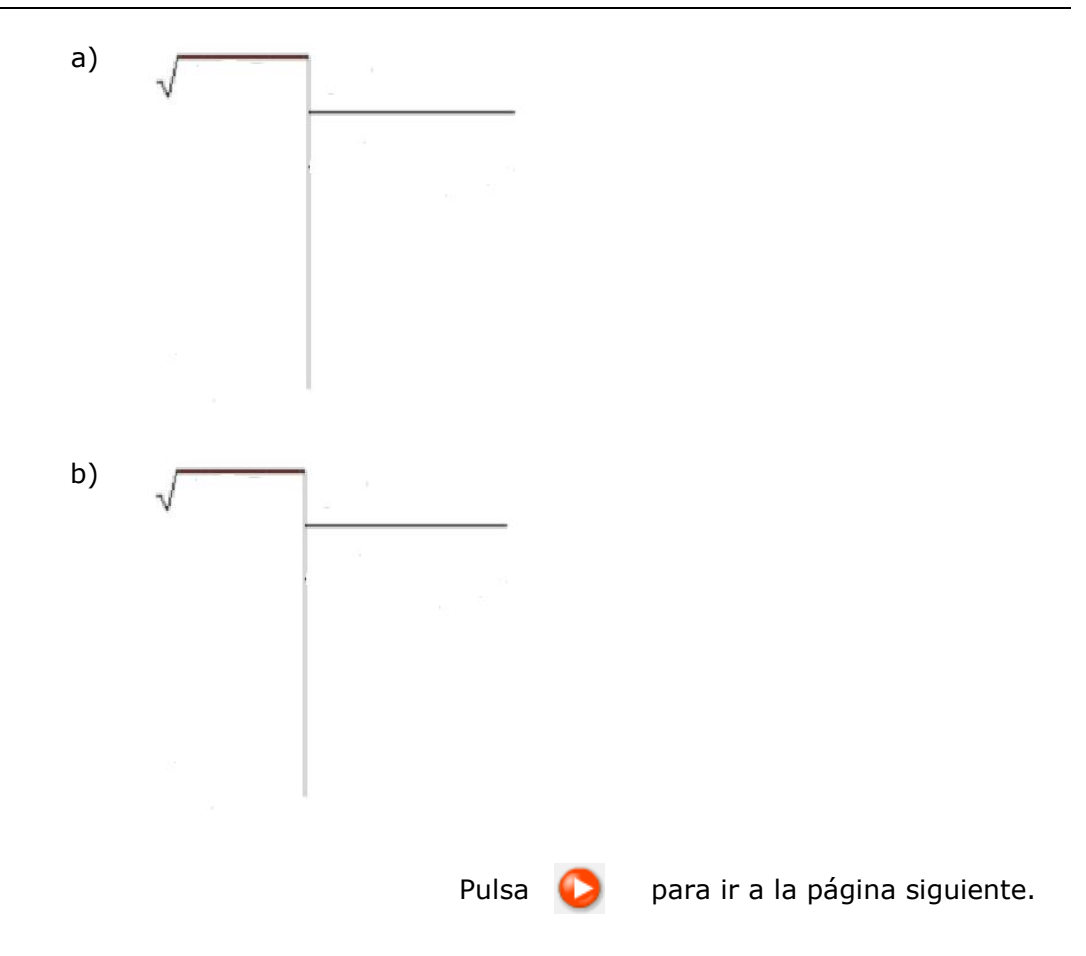

**escartes** 2°<sub>Eso</sub> Matemáticas **IES \_\_\_\_\_\_\_\_\_\_\_\_\_\_\_\_\_\_\_\_\_\_\_ CUADERNO Nº 1 NOMBRE: \_\_\_\_\_\_\_\_\_\_\_\_\_\_\_\_\_\_\_\_\_\_\_\_\_\_** FECHA: / /

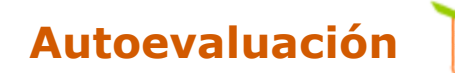

**Completa aquí cada uno de los enunciados que van apareciendo en el ordenador y resuélvelo, después introduce el resultado para comprobar si la solución es correcta.**

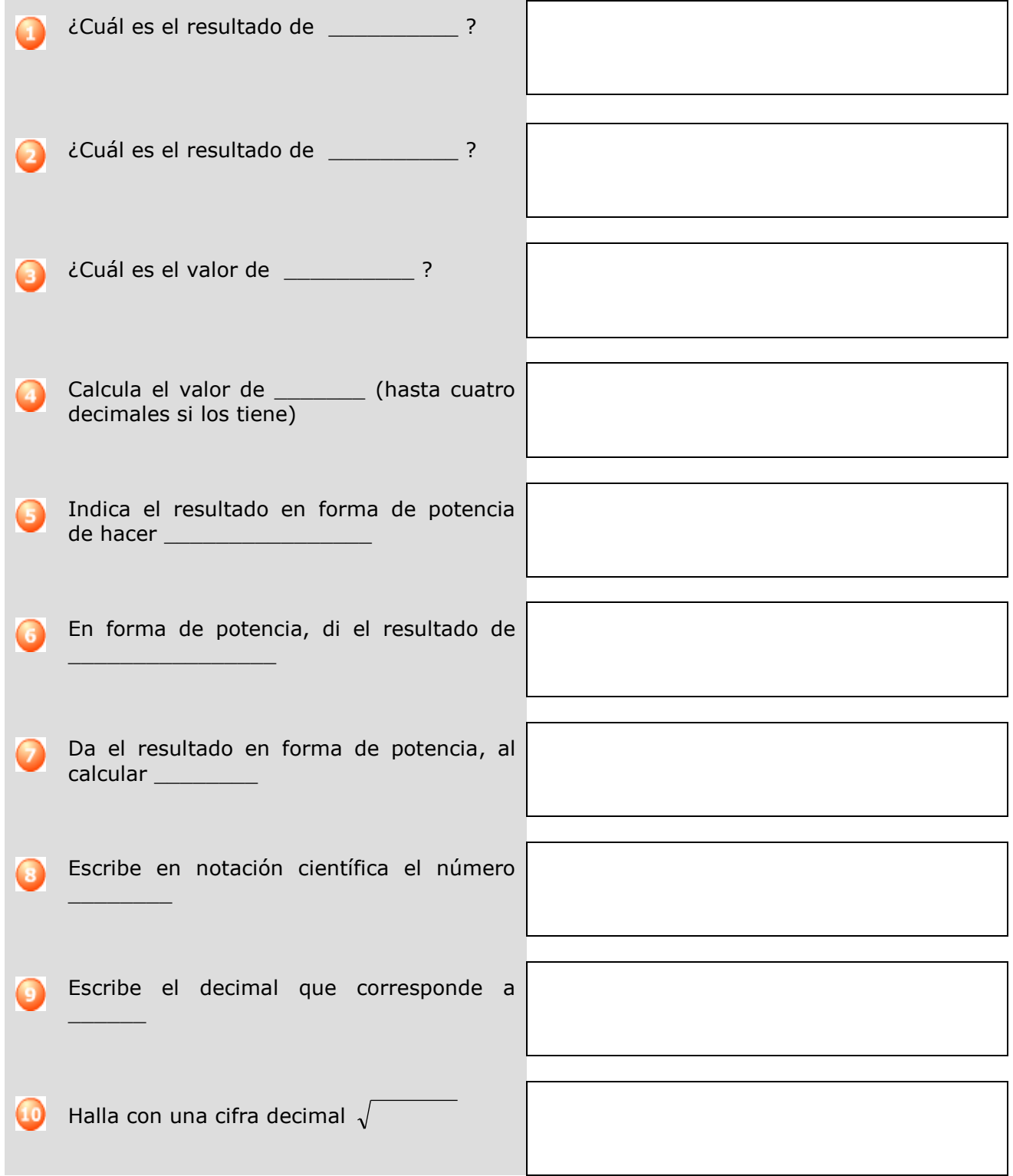